# Intelligent Software-Based Motion Controller **Automation1 iSMC**

# **Get Moving Faster**

The Automation1 Software-Based Machine Controller (iSMC) tightly integrates precision motion with process control. Whether you're programming a simple move, building a complete machine or doing something in between, the Automation1 iSMC delivers high-quality automation and improved throughput.

Because the iSMC integrates with our user-friendly Automation1 Motion Development Kit, you'll quickly configure and develop your application.

Capable of running a PC-based or drive-based hardware platform, the iSMC allows you flexibility in deploying a wide variety of motion control solutions.

# **Automation1**

The iSMC is a part of the user-friendly Automation1 motion control platform, which includes the following:

- **[Development Software](https://www.aerotech.com/product/software/automation1-motion-development-kit/)**
- **[Controls](https://www.aerotech.com/product/software/automation1-software-based-machine-controller/)**
- **[Motor Drives](https://www.aerotech.com/products/motion-control-platforms-products/?pagenum=1&CATEGORY=Drives+%26+Drive+Racks&CONTROLLER+PLATFORM=Automation1)**
- **[Fiber-Optic HyperWire® Communication Bus](https://www.aerotech.com/product/motion-control-platforms/automation1-hyperwire-motion-control-communication-bus/)**

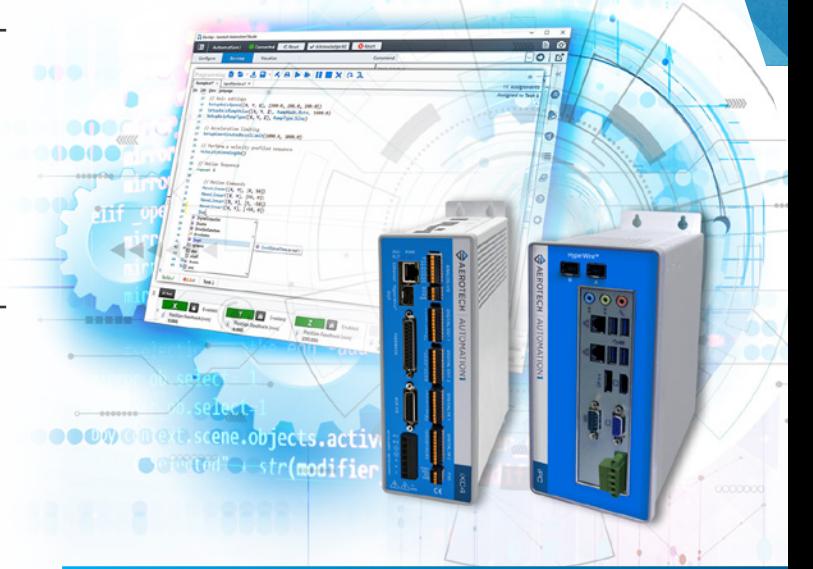

# **KEY FEATURES:**

- Deploy powerful machine & motion control to either a **PC-BASED OR DRIVE-BASED** hardware platform with the same Automation1 Motion Development Kit (MDK)
- Connects to servo motor drives, galvo scan head controllers & more over our **HYPERWIRE® FIBER-OPTIC MOTION BUS**
- Programmable via modern **AEROSCRIPT PROGRAMMING LANGUAGE** or several controller APIs
- Enjoy **COMPLEX MOTION CONTROL MADE EASY** with a wide array of standard features & development tools

# **AUTOMATION1 iSMC SPECIFICATIONS**

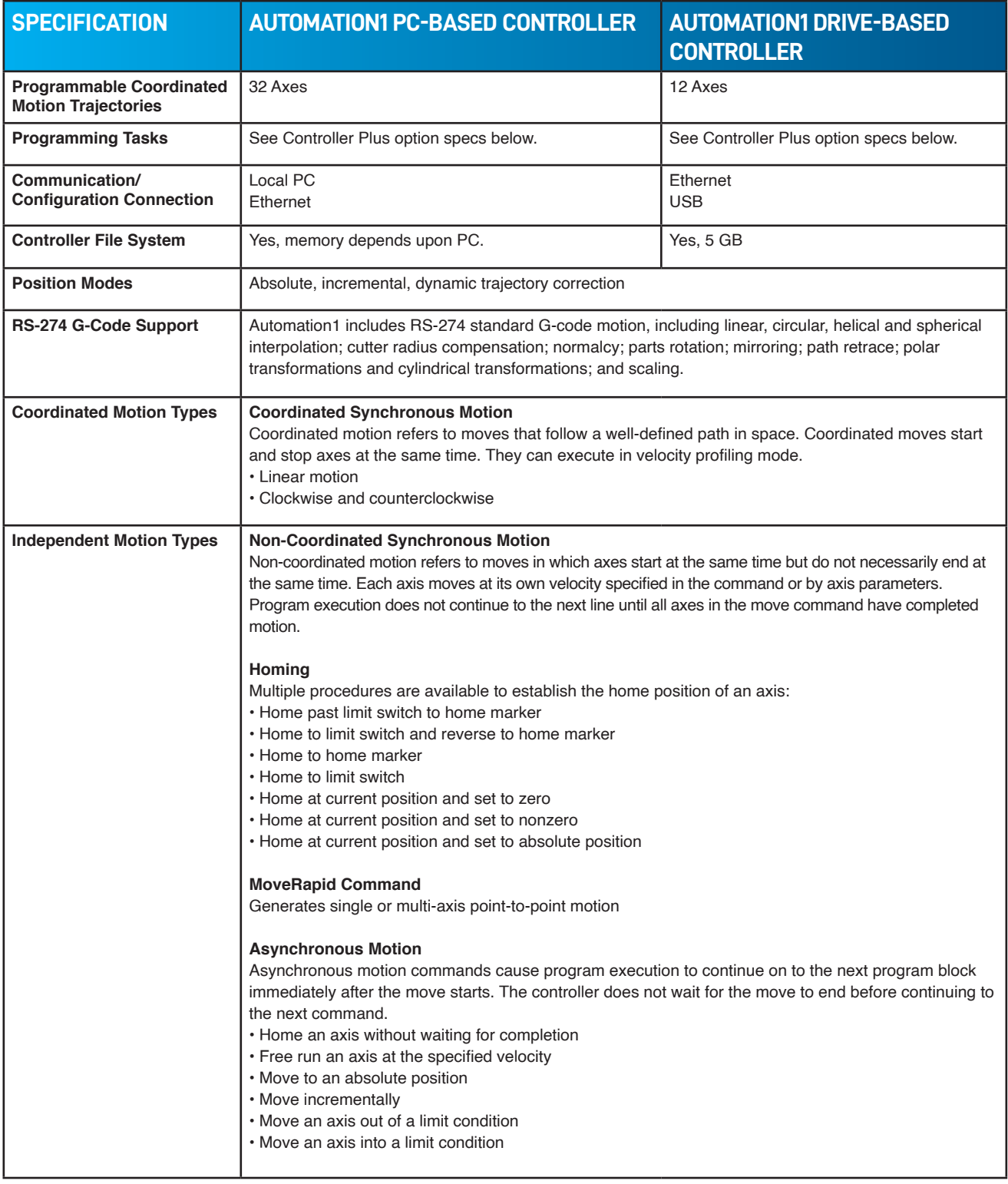

chart continued on next page

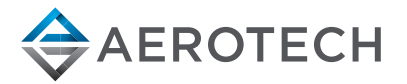

# **AUTOMATION1 iSMC SPECIFICATIONS**

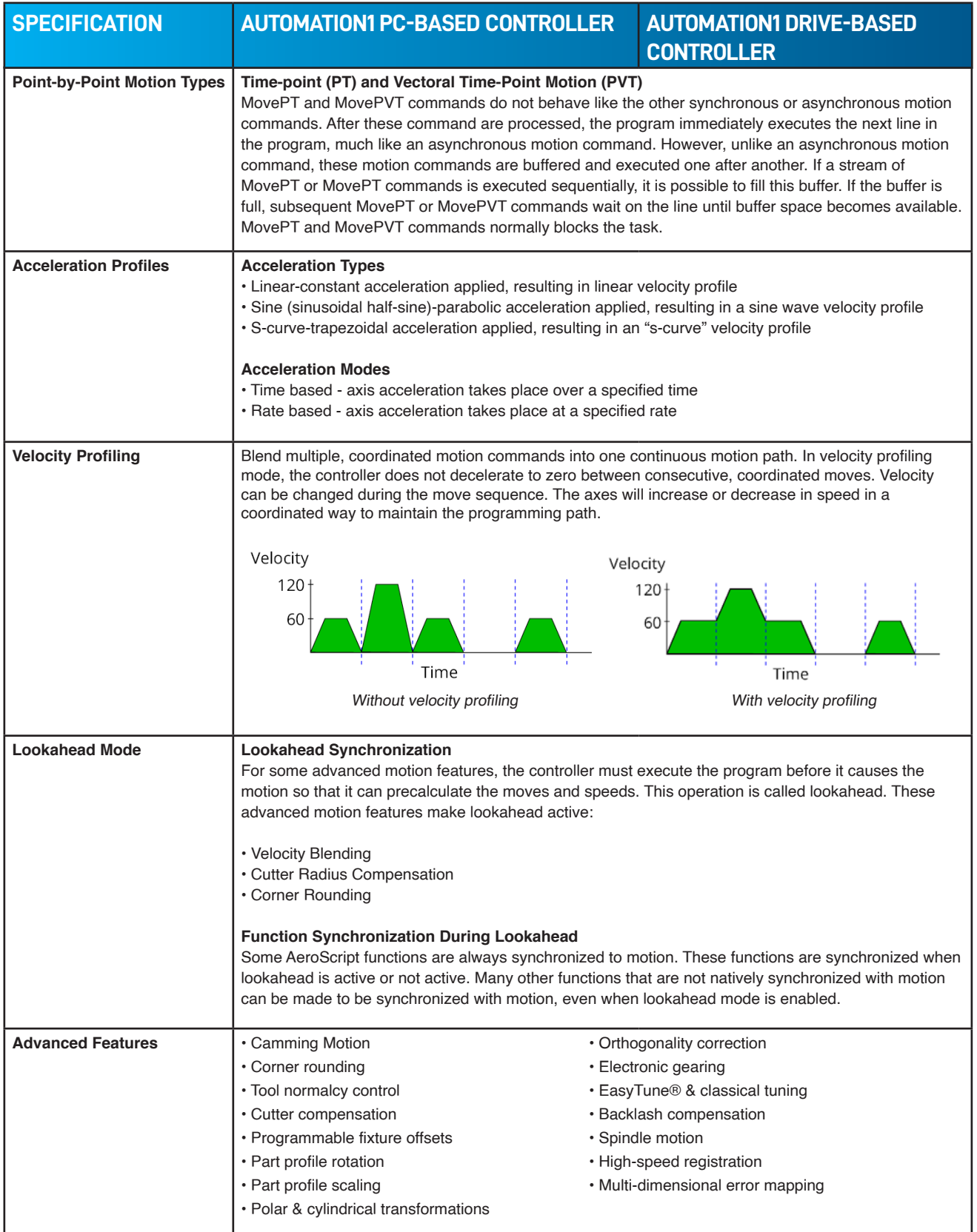

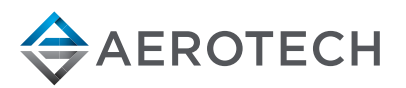

chart continued on next page

# **AUTOMATION1 iSMC SPECIFICATIONS**

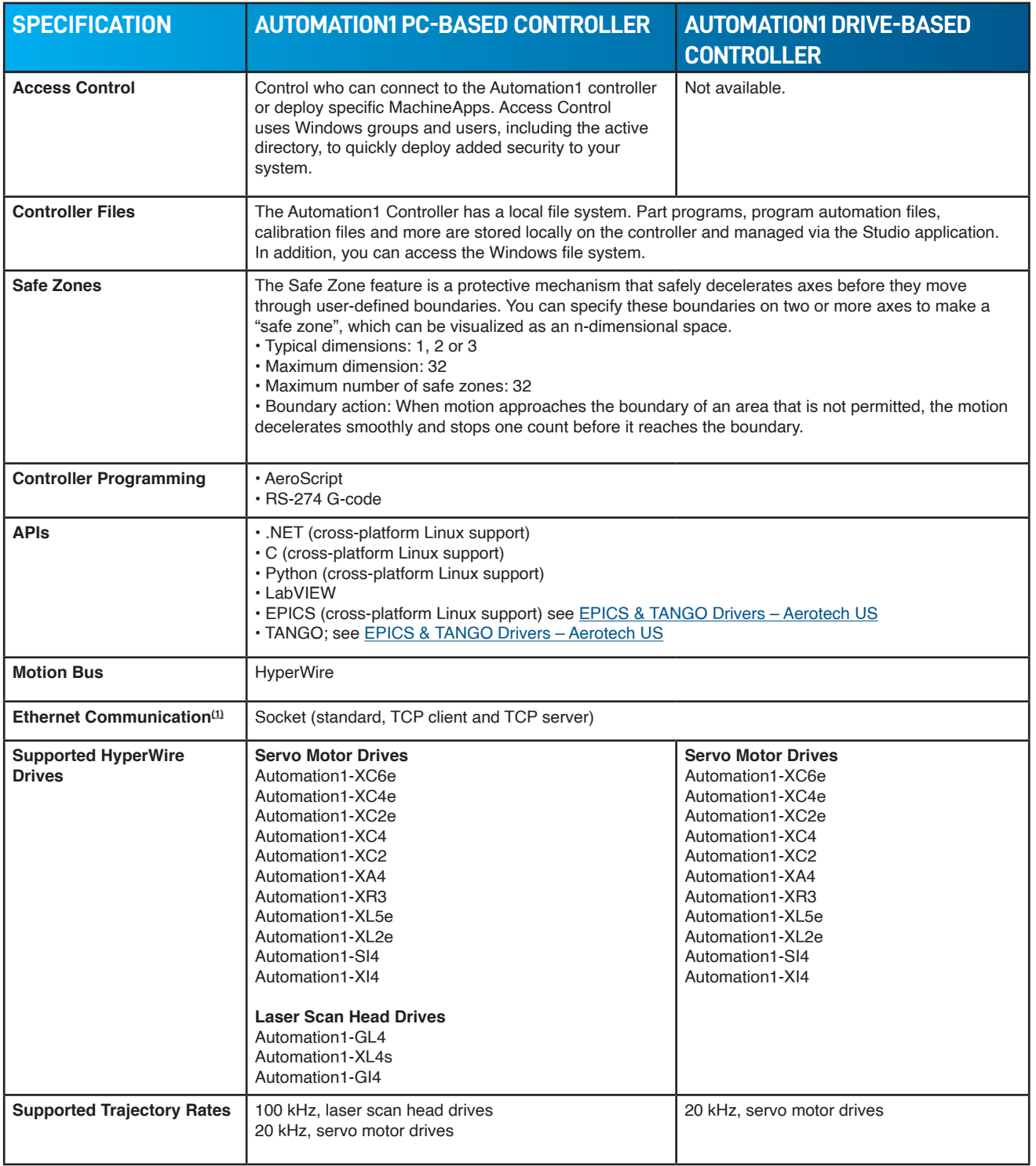

1. Socket interface can be used concurrently with industrial ethernet.

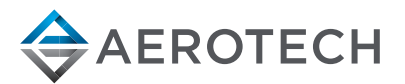

# **CONTROLLER PLUS**

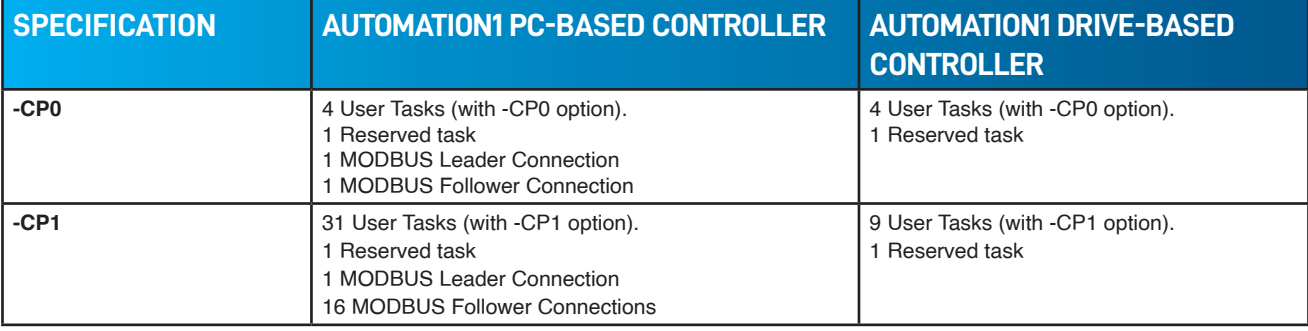

# **AEROSCRIPT PLUS OPTION (-AP1)**

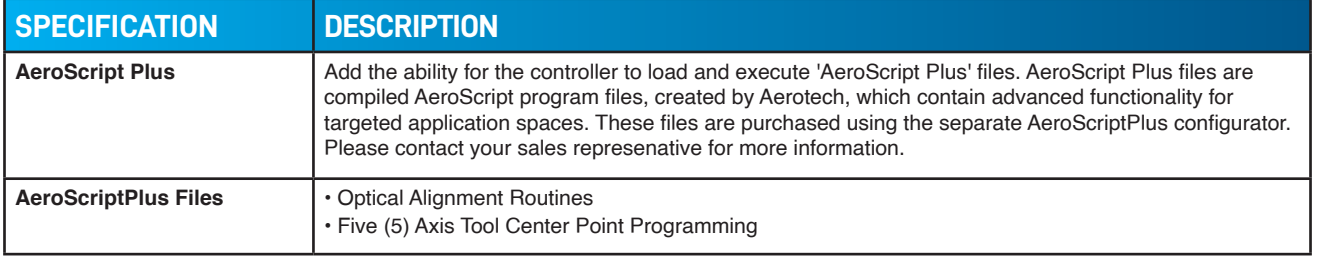

# **DYNAMIC CONTROLS TOOLBOX OPTION (-DCT1)**

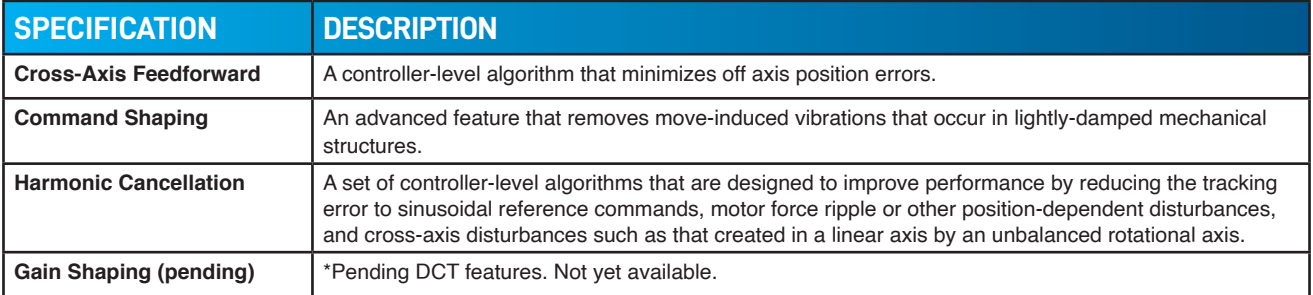

### **INDUSTRIAL ETHERNET OPTIONS**

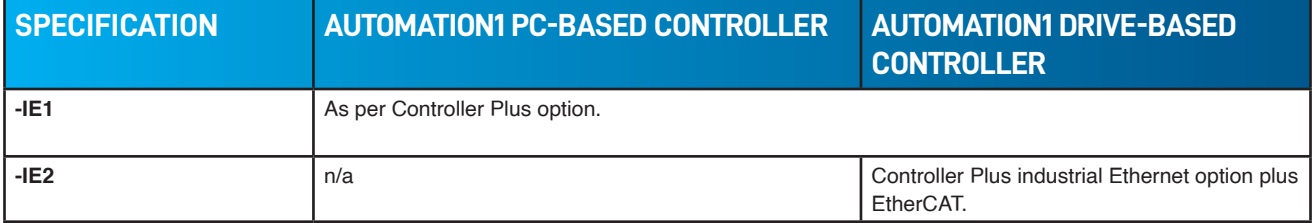

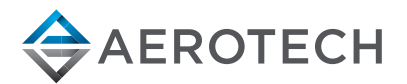

# **AUTOMATION1 iSMC ORDERING OPTIONS**

#### **License**

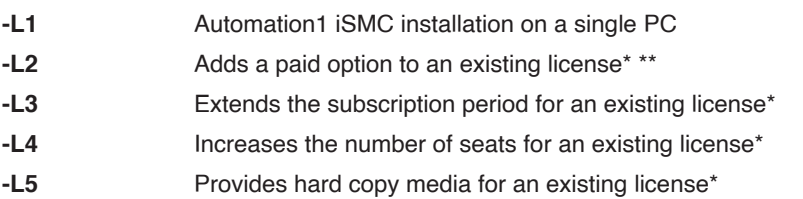

\*Requires the current License ID.

\*\*Price is based on the new options added. If a subscription extension is required, an -L3 must be processed first.

### **Hardware Platform**

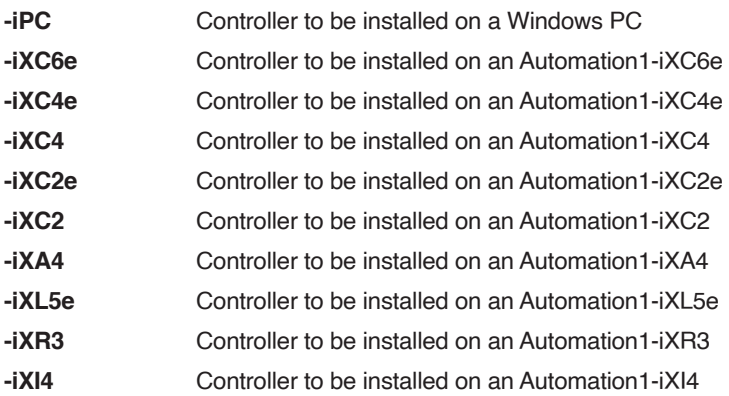

#### **Controller Plus**

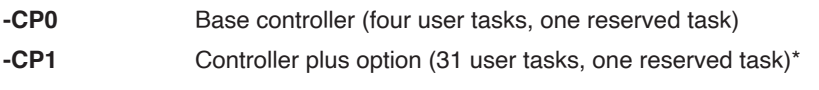

\*9 user tasks, one reserved task on drive-based controllers

#### **HyperWire®Axes**

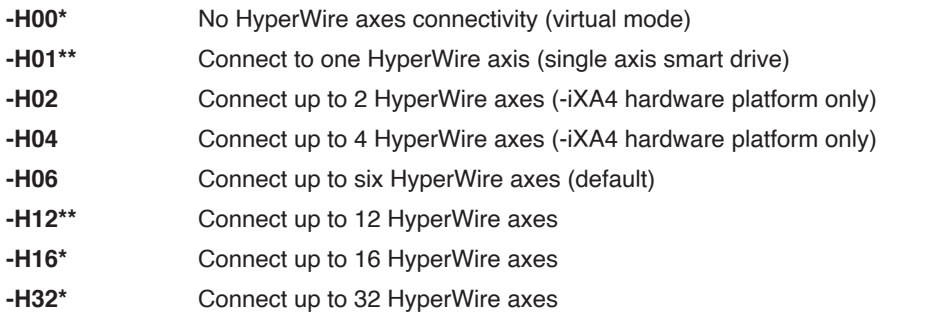

\*Only available with the -iPC hardware platform.

\*\*Only available for the non iPC (drive-based controller) hardware platforms.

#### **Contoured Motion**

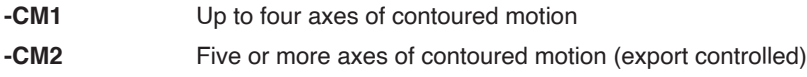

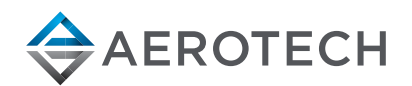

ordering options continued on next page

# **AUTOMATION1 iSMC ORDERING OPTIONS**

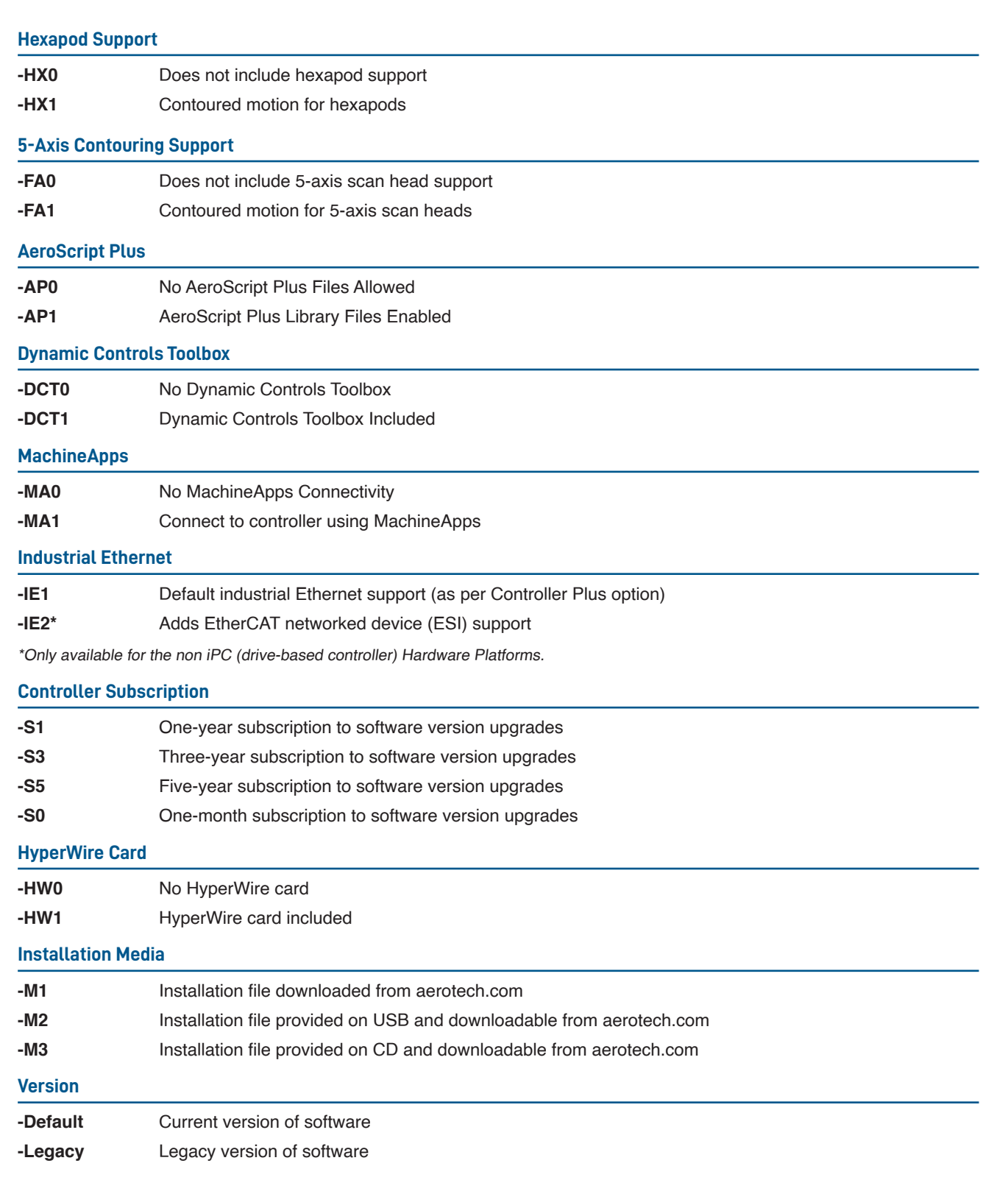

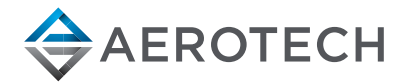

# **HYPERWIRE COMMUNICATION NETWORK ORDERING OPTIONS**

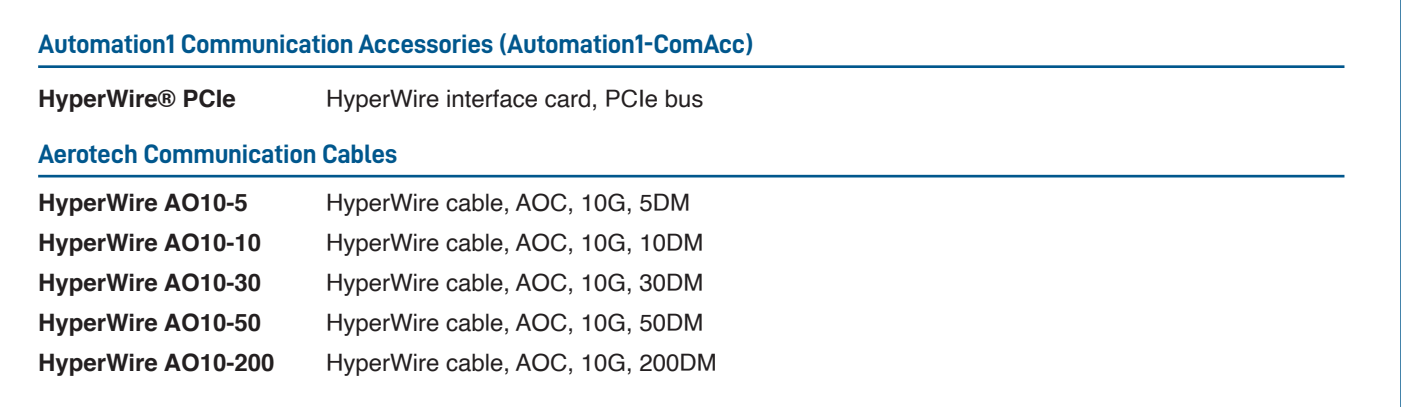

# **AEROSCRIPTPLUS ORDERING OPTIONS**

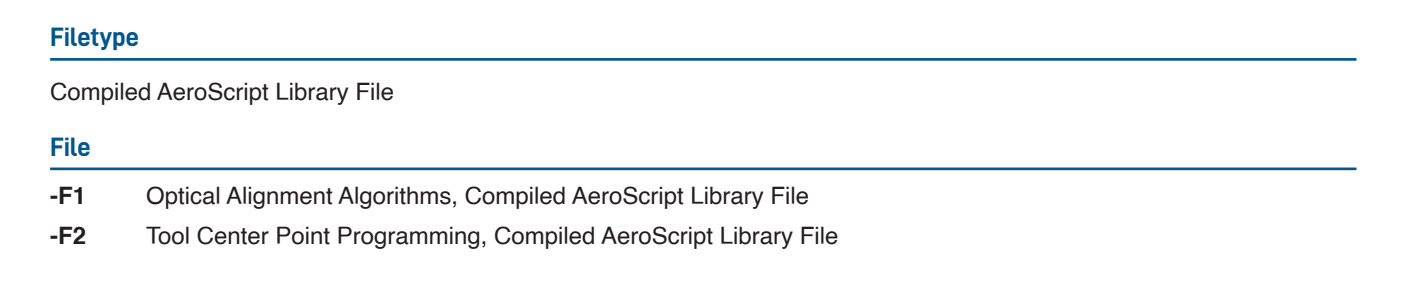

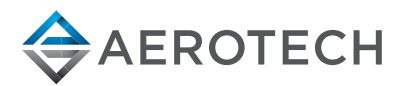

#### **AUTOMATION1 PLATFORM ARCHITECTURE**

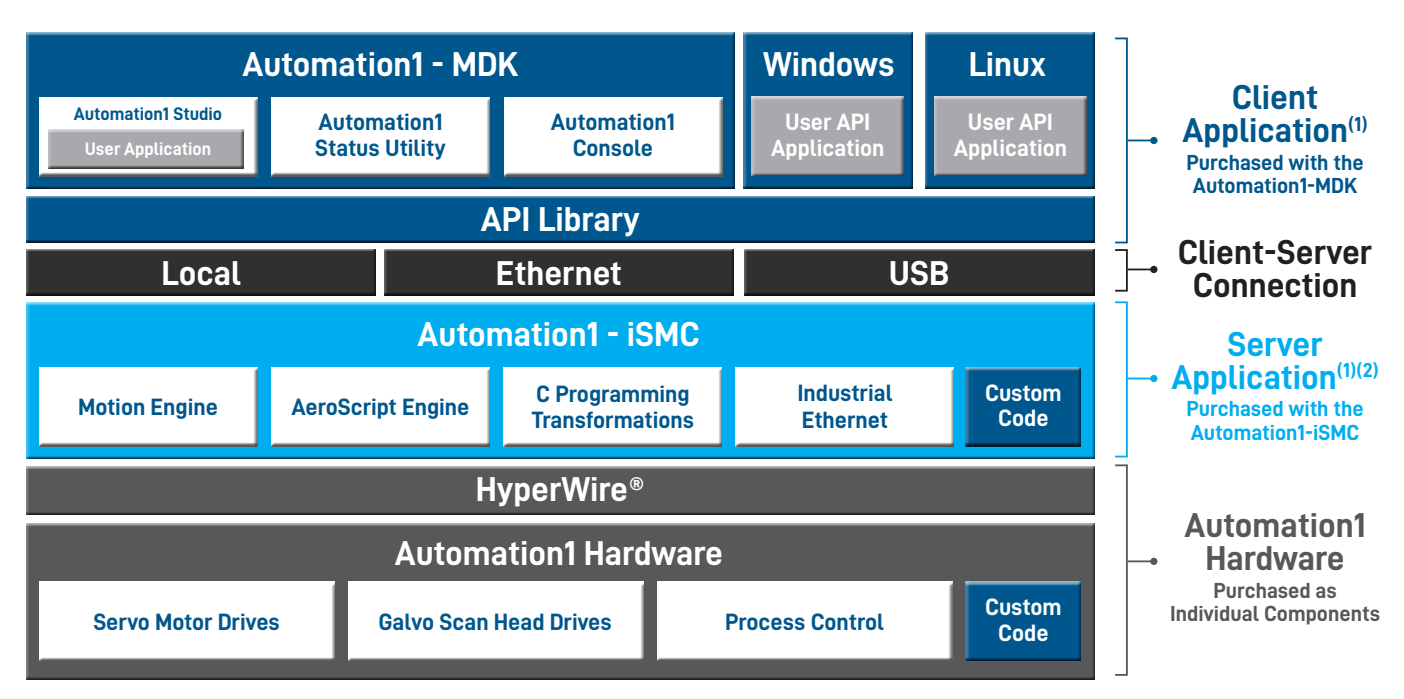

1. Automation1 client and server applications can be installed on the same or on different PCs.

2. The Automation1 server application (i.e., the controller) can be installed on a PC-based or a drive-based hardware platform.

3. In development. Not yet available.

#### **The Automation1 MDK includes:**

Studio application Status Utility application Console application .NET API DLLs (built on .NET Core) C API DLLs Python API DLLs Help Files

#### **The Automation1 iSMC includes:**

The Automation1 iSMC motion engine The Automation1 iSMC AeroScript engine The Automation1 iSMC C transformation interface (consult factory) Industrial Ethernet support

**The HyperWire® fiber-optic communication bus and Automation1 hardware devices, including:**

Servo motor drives Galvo scan head drives Process control features on each drive Custom controller and drive firmware code is available (consult factory)

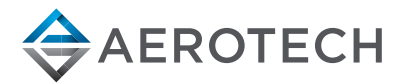